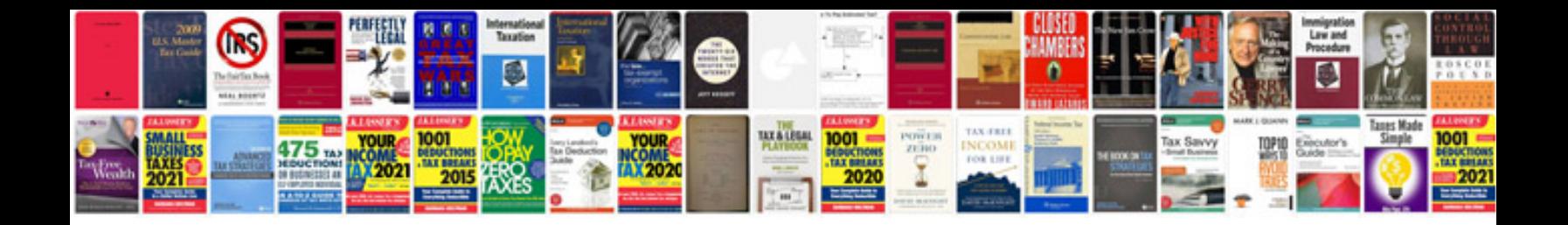

Form h

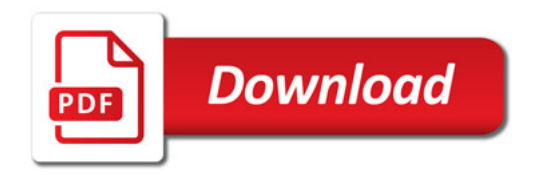

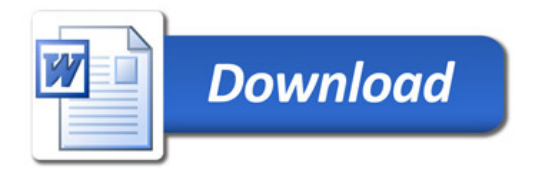